# **CSLT TECHNICAL REPORT-20160017 [2017年1月6日]**

# How to Config Kaldi nnet3 (in Chinese)

Zhiyuan Tang<sup>1</sup> and Dong Wang<sup>1\*</sup>

 $\overline{\text{``Correspondence:}}$ 

wangd99@mails.tsinghua.edu.cn,  $1$ Center for Speech and Language Technologies, Research Institute of Information Technology, Tsinghua University, ROOM 1-303, BLDG FIT, 100084 Beijing, China Full list of author information is available at the end of the article

#### **Abstract**

Kaldi nnet3 的神经网络结构是通过读取包含相关组件信息的配置文件生成 的。配置文件由实验人员直接编写,它描述了网络中各个组件的拓扑关系。本 文梳理了 Kaldi 中不同组件的使用方法,为配置不同的神经网络结构作参考, 并展示了如何按照规定语法编写常见神经网络的配置文件。

本文结构如下: 第一部分简介 nnet3 配置文件的语法规则, 第二部分描述了 Kaldi 中不同组件的使用方法, 第三部分列举了几种典型神经网络的配置方法。

## 1 配置文件的语法规则

Kaldi nnet3 借鉴了计算网络 (Computational Network) 的思想, 即将网络看 成是由多个不同计算单元或步骤按特定顺序连接起来的图,并对该计算图进行编译 和执行。Kaldi nnet3 的配置文件则是对图的构造进行详细的描述, 用于网络的初 始化,比如含有一层隐含层(激活函数为 Rectifier)的前向神经网络可以描述为:

 $#$  First the components

component name=affine1 type=AffineComponent input-dim=30 output $dim=1000$ 

component name=relu1 type=RectifiedLinearComponent dim=1000

component name=affine2 type=AffineComponent input-dim=1000 output- $\dim=800$ 

component name=logsoftmax type=LogSoftmaxComponent dim=800

 $#$  Next the nodes

input-node name=input dim=10

component-node name=affine1\_node component=affine1 input=Append(

Offset(input,  $-2$ ), Offset(input, 0), Offset(input, 1))

 $\label{eq:component-conponent} \text{component-node name} \text{=nonlin1 component} \text{=} \text{relu1 input} \text{=} \text{affine1-node}$ 

component-node name=affine2 component=affine2 input=nonlin1

component-node name=output\_nonlin component=logsoftmax input=affine2 output-node name=output input=output\_nonlin objective=quadratic

#### 1.1 component 和 component-node

上例中可以看出, 配置文件分为两大部分: component 和 component-node, 它们之间的关系可以类比于"类的实例化"。component 可以看作是类, 它定义了 网络中所有情形的组件, 每个类 (component) 都有独一无二的名称, 属性的设置 相互不受干扰, 属性包括类型(比如全连接, 不同的激活函数, softmax等), 输入 输出的维度,以及该类的特性。component-node 则是对 component 的实例化,在 对它进行定义时, 它所属的类由后面的 component 选项给出, 并且需要明确它的 输入(另一个 component-node)。比如上例中, component-node affine2 实例化了 component affine2, 并且指定了它的输入为 component-node nonlin1, nonli1 的维 度与 affine2 所要求的输入维度是相同的。

input-node 和 output-node 是特殊的标识符, 不需要指定类 (component), 它 们分别代表神经网络的输入和输出节点。output-node 中可以通过 objective 选项 指定不同的损失函数, 如 linear (交叉熵, 不指定 objective 选项时的默认设置)、 quadratic (均方误差)。还有一个不需要类的特殊标识符 dim-range-node, 它用于 截取一个组件的部分输入,比如我们可以通过以下语句截取 node1 传入值(默认为 向量)的前100维,并赋值给 node2:

 $dim$ -range-node name=node2 input-node=node1  $dim$ -offset=0  $dim=100$ 

一个 component 可以对应多个 component-node, 此时, 这些 component-node 也将共享相同的参数。component 可以不被实例化, component-node 必须要有定 义了的 component。

#### 1.2 属性与 Descriptor

对于 component 中的属性, 可以参考源文件 nnet3/nnet-simple-component.h 和 nnet3/nnet-general-component.h,其中的方法 InitFromConfig 表示了网络在初 始化过程中需要从配置文件中读取的信息, 常见的属性有 type (直接使用类名, 如激活函数 SigmoidComponent, TanhComponent, RectifiedLinearComponent, 全连接 AffineComponent、NaturalGradientAffineComponent 等), input-dim 和 output-dim (对于输入输出维度相同的组件来说, 直接用 dim 表示二者), 还有一 些组件有自己特定的属性, 比如卷积层 ConvolutionComponent 需要指定滤镜的大 小、步长和个数。

上例中出现的其他关键字(Append、Offset)是 nnet3 的 Descriptor, 出现于 component-node 的声明中, 由源文件 nnet3/nnet-descriptor.h 定义。各个组件相 互粘合时, Descriptor 常常用于 input 选项的量化说明, 比如上例中 affine1\_node 的输入是由3个不同时步(time-step)的原始输入(input-node)拼接(Append) 而成的, 而 Offset 则表示了某个时步的输入与当前时步的相对时间偏移。对于语音 识别任务来说, affine1\_node 的输入是由当前帧的上上帧、当前帧以及当前帧的下 一帧拼接而成,共有 10 \* 3 = 30 维。

Descriptor 的使用方法为: input=[Descriptor], 现将 nnet3 中提供的 Descriptor 总结如下, Descriptor 是可以嵌套使用的, 比如 node1 也可以是另一个 Descriptor:

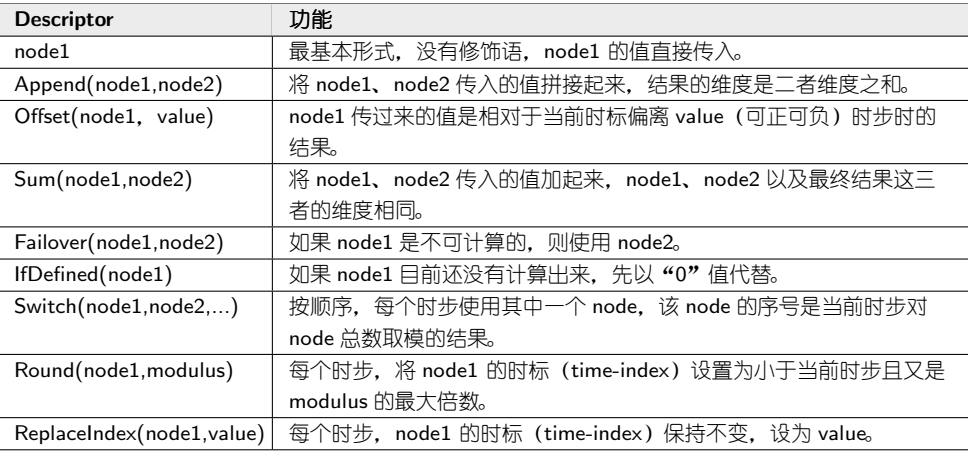

最后, nnet3 通过以上语法规则将不同的组件组织起来并初始化, 在设计网络 结构时, 可以通过 nnet3-init 命令校验配置文件能否初始化成功。

#### 2 不同组件的使用方法

Kaldi nnet3 实现了两大类组件: 简单组件和通用组件, 分别对应源文件 nnet3/nnet-simple-component.h 和 nnet3/nnet-general-component.h。接下来将逐 一展示这些组件的使用方法, 这是对上一章配置文件中 component 的类型和属性 的拓展, 本章的示例也将以 component 的定义为主, component-node 的实例化不 在赘述。

不同组件的属性各有不同, 但定义 component 时都必须指定输入输出的维度。 维度的赋值可以通过以下两种方式: (1) 显式赋值。这是大多数组件使用的方式。 如果组件的输入输出维度不一定相同,则该组件使用 input-dim 和 ouput-dim 进行 赋值; 如果二者维度必须保持一致, 则该组件使用 dim 进行统一赋值。(2) 隐式 赋值。部分组件的属性可以载入预先定义好的矩阵或向量,通过该矩阵或向量可 以"数"出输入输出的维度,这样则不需要显式地指明输入输出维度。下文将省去 input-dim、output-dim 和 dim 这3个属性的相关使用说明, 只对各个组件的特有 属性进行描述。

本文将 Kaldi 目前实现的组件分为以下几类, 并分别进行讲解:

(1) 常规运算组件。这类组件除了 input-dim、output-dim 或 dim, 没有其他特有 属性, 语法格式较为一致, 没有参数需要更新。常用的激活函数属于此类。

(2) 连接层组件。这类组件对应网络中的权重部分, 参数需要更新。此类组件之间 的差别在于不同的连接方式或更新方式。

(3) 一对一运算组件。这类组件对输入的向量进行一对一的乘或加运算, 参数需要 更新。

(4) 固定参数组件。这类组件的部分或全部参数是固定的, 固定部分不可更新。

(5) 增强组件。这类组件的存在是为了增强网络的鲁棒性和训练的稳定性、收敛 性。

(6) 卷积组件。设计卷积神经网络所需组件。

(7) 位置运算组件。这类组件在进行计算时, 考虑了输入(向量) 中各元素的位 置。

(8) 整合组件。这类组件可以整合多个其他组件或将复杂功能整合为一个特定的组 件。

(9) 通用组件。有别于上面所有的组件, 这类组件的计算是基于 Kaldi 定义的三元 组 Index(index,time,extra index) 的, 使用也较为复杂。

下文的解说中,  $x$  表示输入向量  $X$  的单个元素,  $y$  表示输出向量  $Y$  的单个元 素。

#### 2.1 常规运算组件

各个常规运算组件的功能描述:

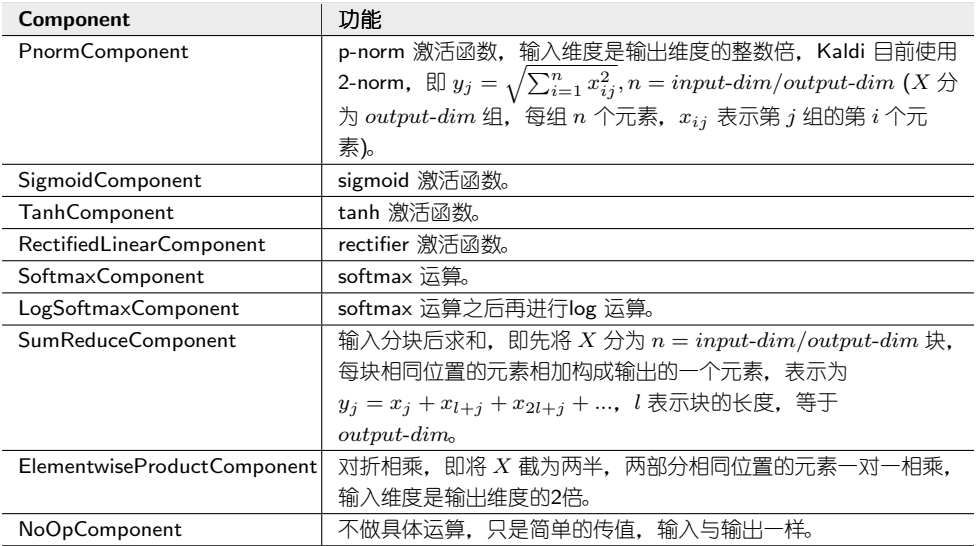

#### 2.2 连接层组件

## 各个连接层组件的功能描述:

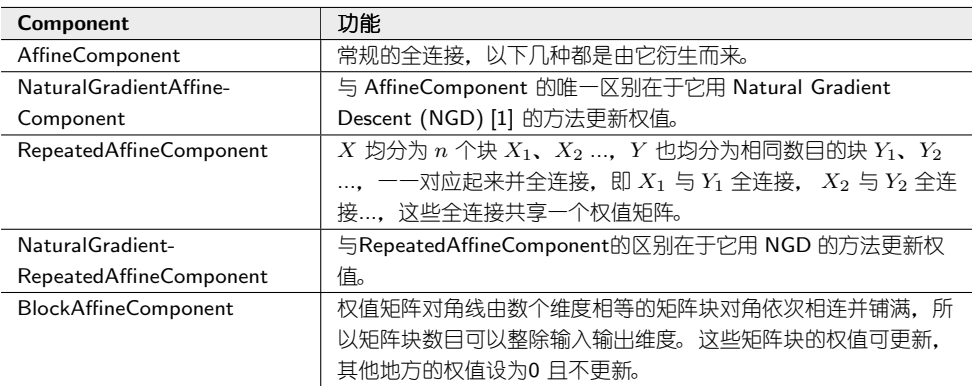

对于连接层、一对一运算等参数可更新组件, 学习率都可以通过以下属性进行 设置:

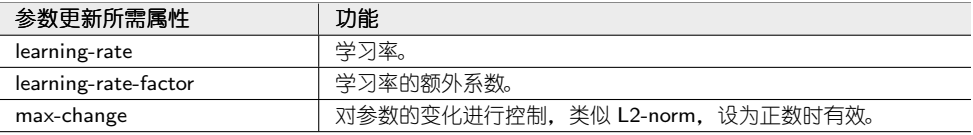

## 连接层组件都涉及权值的初始化,它们是有公有属性的:

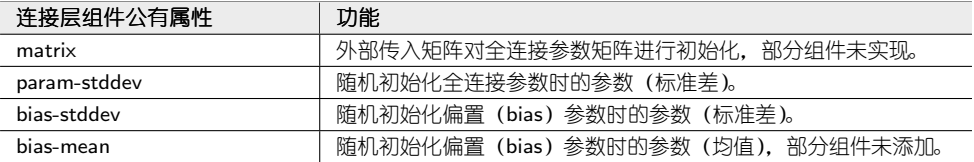

# 各个连接层组件特有的属性分别列举如下:

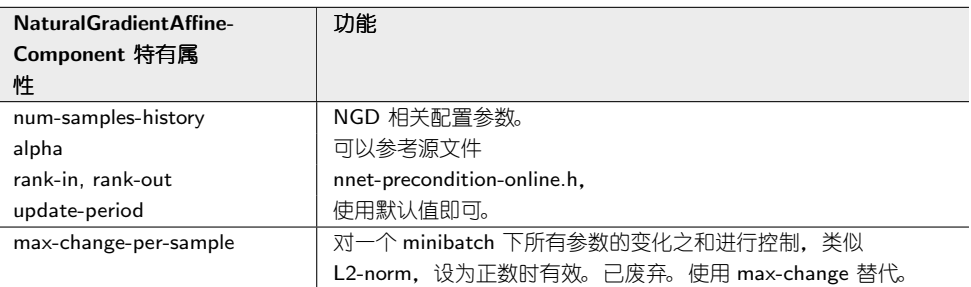

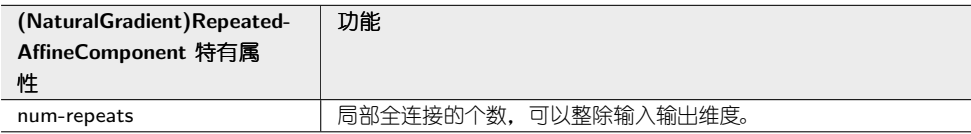

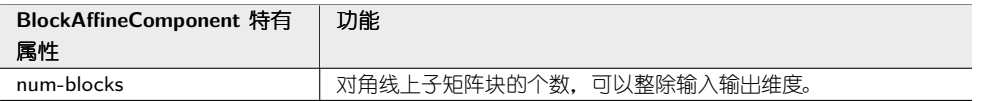

2.3 一对一运算组件

这类组件的参数是一个与输入同维度的向量,并与输入在元素级别上进行一对 一的乘或加运算:

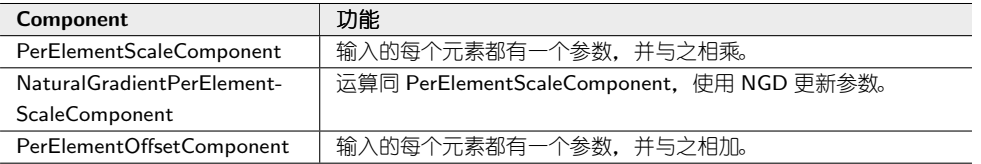

NaturalGradientPerElementScaleComponent 的属性中有一部分是 NGD 的配 置, 参考 NaturalGradientAffineComponent, 3个组件的其他属性均是关于参数的 初始化:

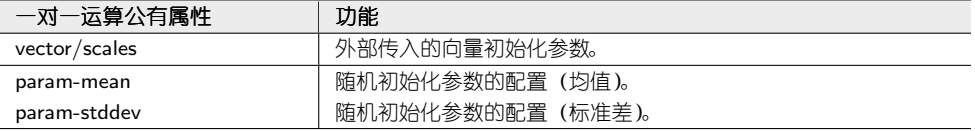

#### 2.4 固定参数组件

各个固定参数组件的功能描述:

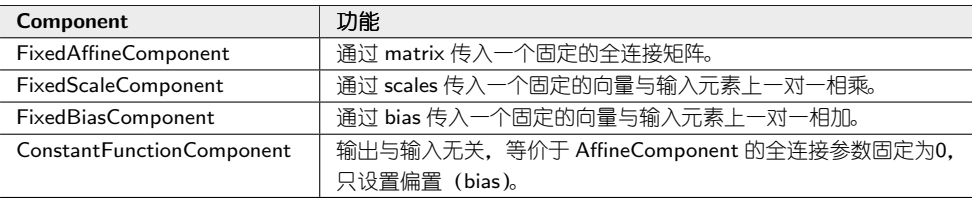

ConstantFunctionComponent 的参数可通过以下属性进一步设置:

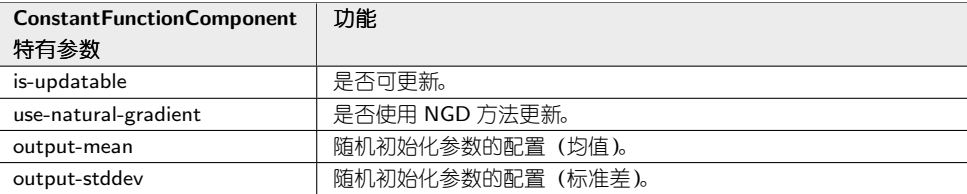

### 2.5 增强组件

各个增强组件的功能描述:

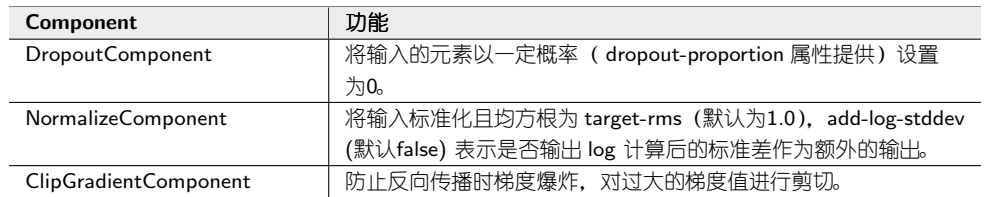

# ClipGradientComponent 的相关参数:

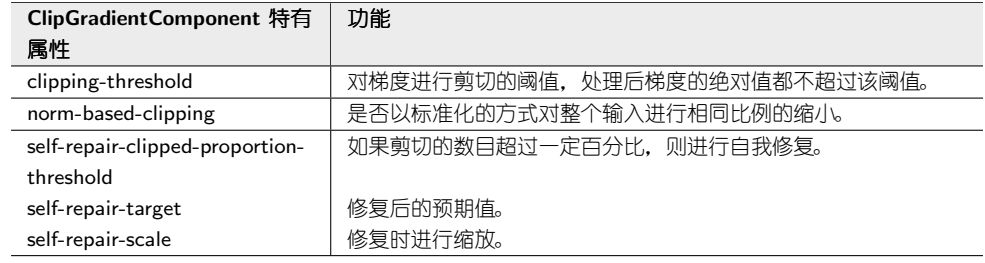

# 2.6 卷积组件

## 卷积组件只有两个:

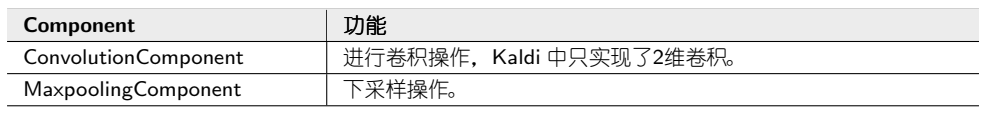

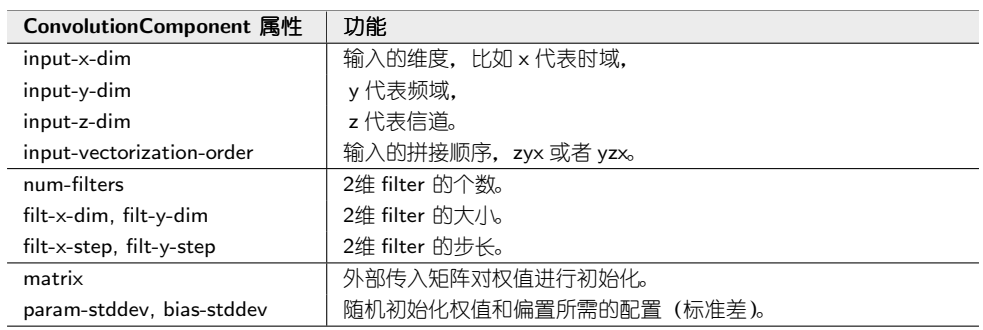

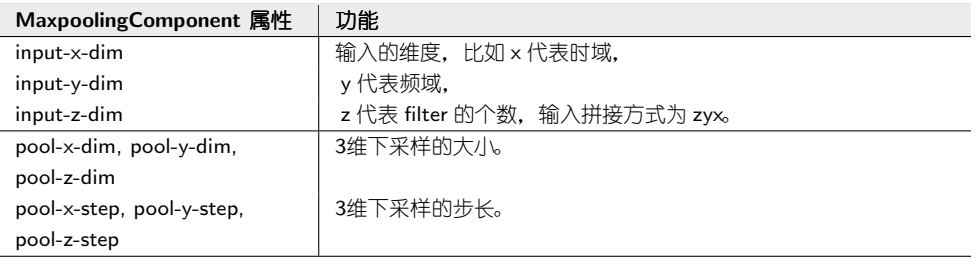

## 2.7 位置运算组件

位置运算组件的功能描述:

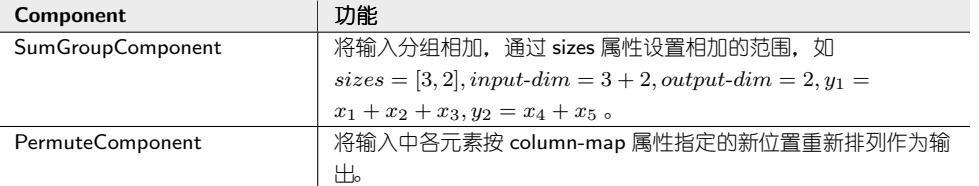

### 2.8 整合组件

整合组件的功能描述:

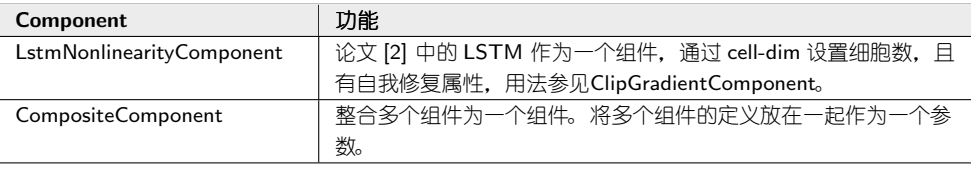

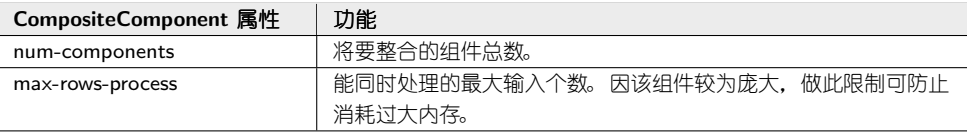

#### 2.9 通用组件

通用组件的功能描述:

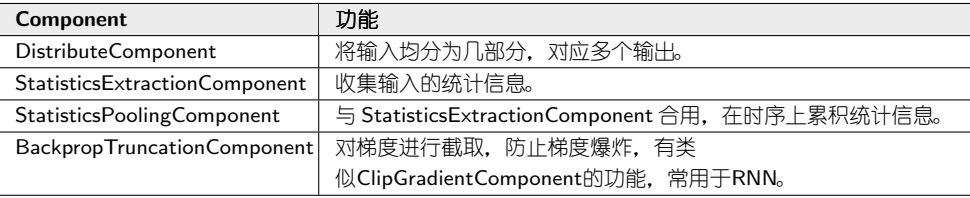

通用组件的更多细节将在实用过程中进一步说明。

# 3 几种网络的配置方法

本章针对不同的神经网路结构,先说明了其配置文件的要点。

CNN 的配置需要使用卷积组件 (ConvolutionComponent、Maxpooling-Component).

Residual Network 需要额外引入一个 node 用于残差加法运算。

Siamese Network 可以使用 (NaturalGradient)RepeatedAffineComponent, 或

者用同一个 component 实例化两个 component-node。

Multi-task 需要至少两个output-node。

RNN、LSTM、GRU的配置需要用到 Offset 这个 Descriptor, 用于产生延时。

具体的配置实例后续将添加。

#### Author details

 $1$ Center for Speech and Language Technologies, Research Institute of Information Technology, Tsinghua University, ROOM 1-303, BLDG FIT, 100084 Beijing, China. <sup>2</sup> Center for Speech and Language Technologies, Division of Technical Innovation and Development, Tsinghua National Laboratory for Information Science and Technology, ROOM 1-303, BLDG FIT, 100084 Beijing, China. <sup>3</sup>Chengdu Institute of Computer Applications, Chinese Academy of Sciences, 610041 Chengdu, China.

#### References

- 1. Daniel Povey, Xiaohui Zhang, and Sanjeev Khudanpur, "Parallel training of dnns with natural gradient and parameter averaging," arXiv preprint arXiv:1410.7455, 2014.
- 2. Hasim Sak, Andrew W Senior, and Françoise Beaufays, "Long short-term memory recurrent neural network architectures for large scale acoustic modeling.," in INTERSPEECH, 2014, pp. 338–342.